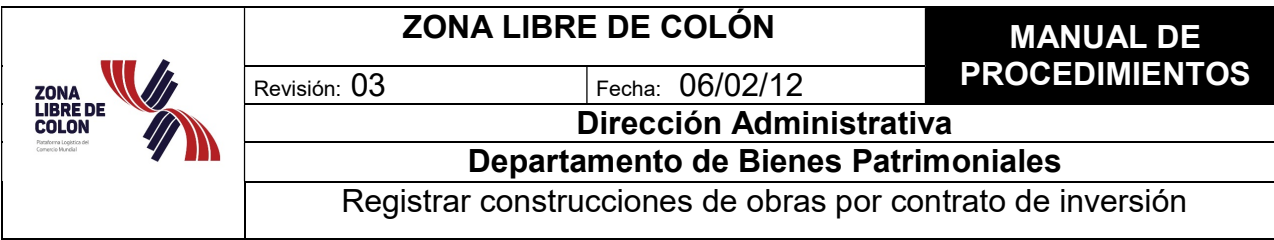

### 1.0 PROPOSITO:

Registrar todas las construcciones de obras por contrato de inversión en el módulo de activos fijos de la Institución (incluyendo contratos de Reconocimiento de Inversión).

### 2.0 RESPONSABLES:

Oficinista de control de Bienes Patrimoniales. Secretaria del Depto. de Bienes Patrimoniales. Jefe del Depto. de Bienes Patrimoniales.

#### 3.0 PROCEDIMIENTO:

- 3.1 La secretaria del Depto. de Asesoría Legal y la secretaria del Depto. de Reconocimiento de Inversiones, envían la copia del contrato de Inversión o de Reconocimiento de Inversión a Bienes Patrimoniales para su análisis y registro.
- 3.2 La secretaria después de haber recibido el contrato se lo entrega al Jefe del Depto. de Bienes Patrimoniales para su revisión y visto bueno.
- 3.3 Después que el Jefe del Departamento ha realizado la revisión le entrega el contrato al oficinista de control de Bienes Patrimoniales para que proceda a llenar el formulario de inscripción.
- 3.4 El oficinista de control de Bienes Patrimoniales prepara el formulario forma D. B. P. – 40 con los datos del bien que será registrado.
- 3.5 El oficinista de control de Bienes Patrimoniales después de haber llenado el formulario de inscripción, fotocopia el formulario de inscripción debidamente lleno, se lo entrega a la secretaria para que lo envíe por mensajería al Departamento de Almacén Central.
- 3.6 Después que la secretaria ha recibido la placa o marbete de control y la notificación, se la entrega al oficinista de control de Bienes Patrimoniales para que registre el bien en el sistema de activo fijo para incorporarlo en el inventario de los bienes muebles e inmuebles de la Institución.
- 3.7 El oficinista de control de Bienes Patrimoniales se dirige a la unidad administrativa en donde se encuentra el bien para verificar que el número de marbete contemplando en el informe enviado por el Almacén Central concuerda con el número de marbete colocado físicamente al equipo o mobiliario. En caso de

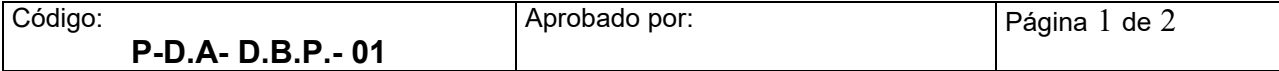

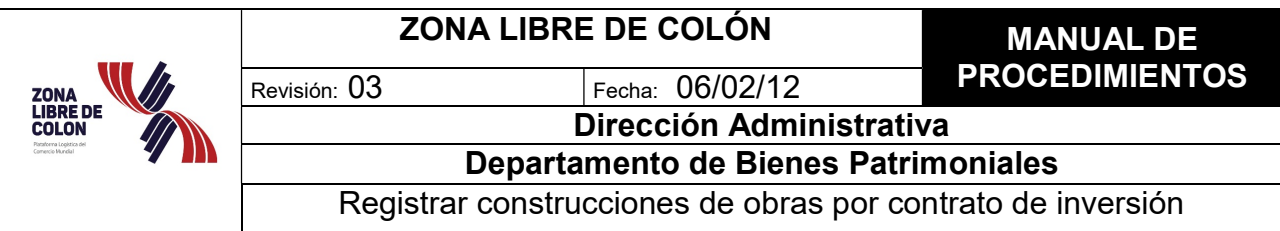

número de marbete de Obras de Inversión por Contrato (calles, edificios, estacionamientos, puentes, alumbrado eléctrico) propiedad de la Institución (La placa se archiva en un archivo de control y el número del bien o del artículo en pintura legible en la fachada).

- 3.8 El oficinista de control de Bienes Patrimoniales procede a abrir un expediente de los bienes que se han registrado en el módulo de activos fijos para el mes correspondiente.
- 3.9 El oficinista de control de Bienes Patrimoniales capta la información en el sistema de activo fijo del listado de los bienes adquiridos recibidos del Almacén Central.
- 3.10 Después el oficinista del control de Bienes Patrimoniales procede a calcular en el sistema la depreciación mensual de la construcción o mejora y la agrega en el expediente, se genera el comprobante diario para el Departamento de Contabilidad y se imprime el informe de depreciación mensual.
- 3.11 El oficinista de control de Bienes Patrimoniales después de haber calculado la depreciación le entrega el expediente a la secretaria para que lo archive.

# 4.0 DOCUMENTOS DE REFERENCIA

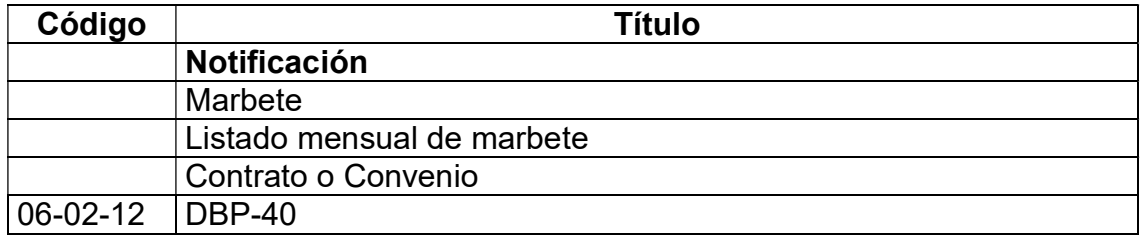

# 5.0 HISTORIAL DE MODIFICACIONES

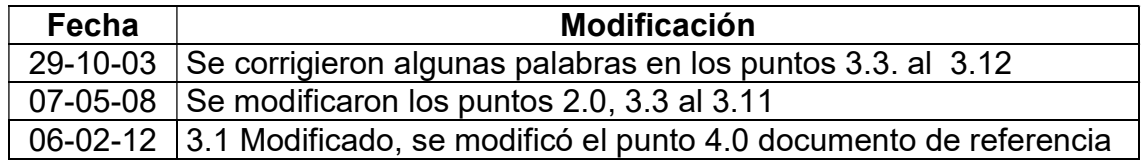

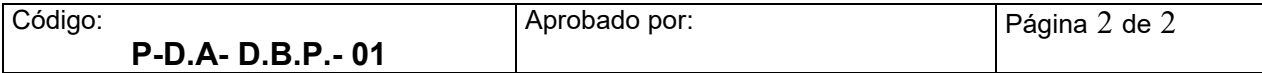